## **Design Patterns (2)**

CSE 403

# **Object pool pattern**

- Problem:
	- –Expensive to create objects (allocation, initializaton)
	- – $-$  Expensive to destroy objects (cleanup, GC)
	- – $-$  Few objects are in use at any one time
- Examples: connections, threads, memory, fonts
- Solution: re-use objects
	- –- Obtain objects from the pool
		- Re-initialize some fields
		- What if the pool is empty?
			- Err
			- Create and add to the pool
			- Wait for resources to become available
	- – $-$  Return them to the pool when done (empty some fields)

# **Null object pattern**

- Problem: null pointer errors
- myMap.get(key).doSomething()
- Solutions:
	- $-$  Suffer a crash at run time
	- $-$  Test return value before use
	- Statically prove correctness
	- Make doSomething work on null values
	- Return a special value for which doSomething is a no-op (null object pattern)

### **Memento pattern**

- Representation of previous state
- Permits undo or redo
- Examples:
	- $-$  seed in a pseudo-random number generator
	- $-$  state in a FSM
- Issues:
	- $-$  efficient representation
	- $-$  undoability of undo
	- how does your DVCS handle this?

### **The World Wide Web:Stateful connections or not?**

### **Word processor data structures**

- Represent the text and formatting of the document
- Goals:
	- fast lookup (char at a location)
	- $-$  fast insertion/deletion
	- supports multi-level undo
	- $-$  scales to large documents

# **Linked list of pieces**

• Linked list of text fragments

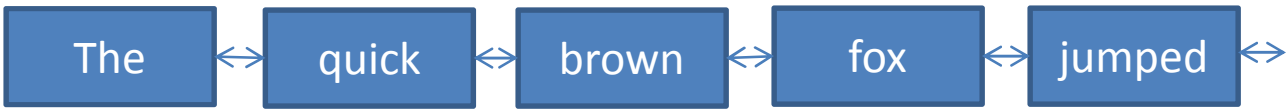

- User operations:
	- –— insert<br>.
	- –— delete
	- –move to new location
	- –— search
- Additional data structure operations:
	- –— split, merge
- How to support undo?

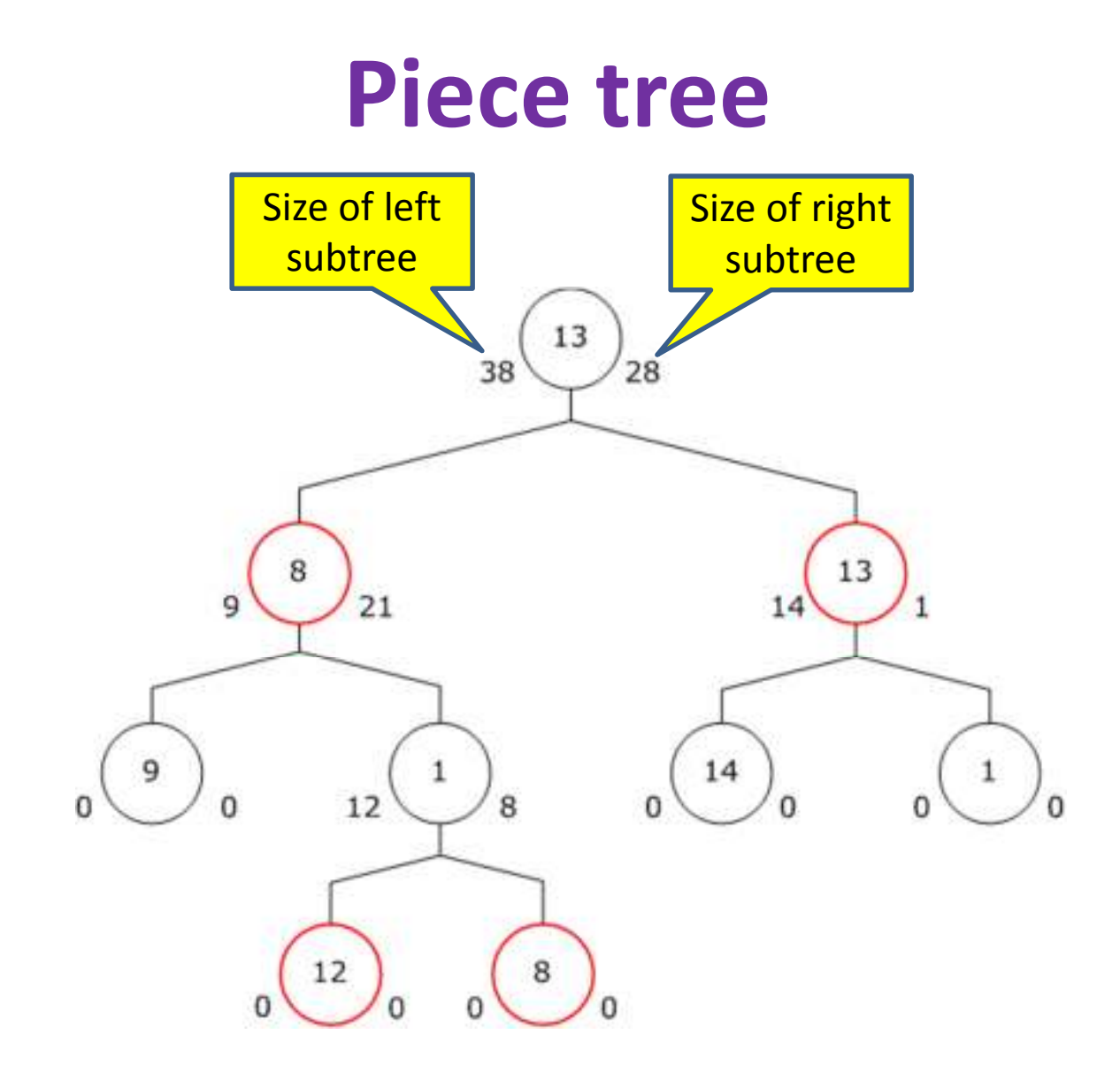

# **Piece table**

- List of pieces
	- $-$  Each piece is part of original file, or an addition
- Pieces are added at end of a buffer (fast)
- No mutation or copying of text data structures
- Originally used in the Bravo editor (Lampson & Simonyi)

# **MapReduce**

- Goal: process large amounts of data
	- parallelism
	- fault recovery
	- $-$  simple programming model
- Previous approaches:
	- Databases (including parallel databases)
	- Ad hoc programs

### **MapReduce architecture**

- map(k1, v1) -> list of <k2, v2>
- reduce(k2, list of v2) -> list of v3

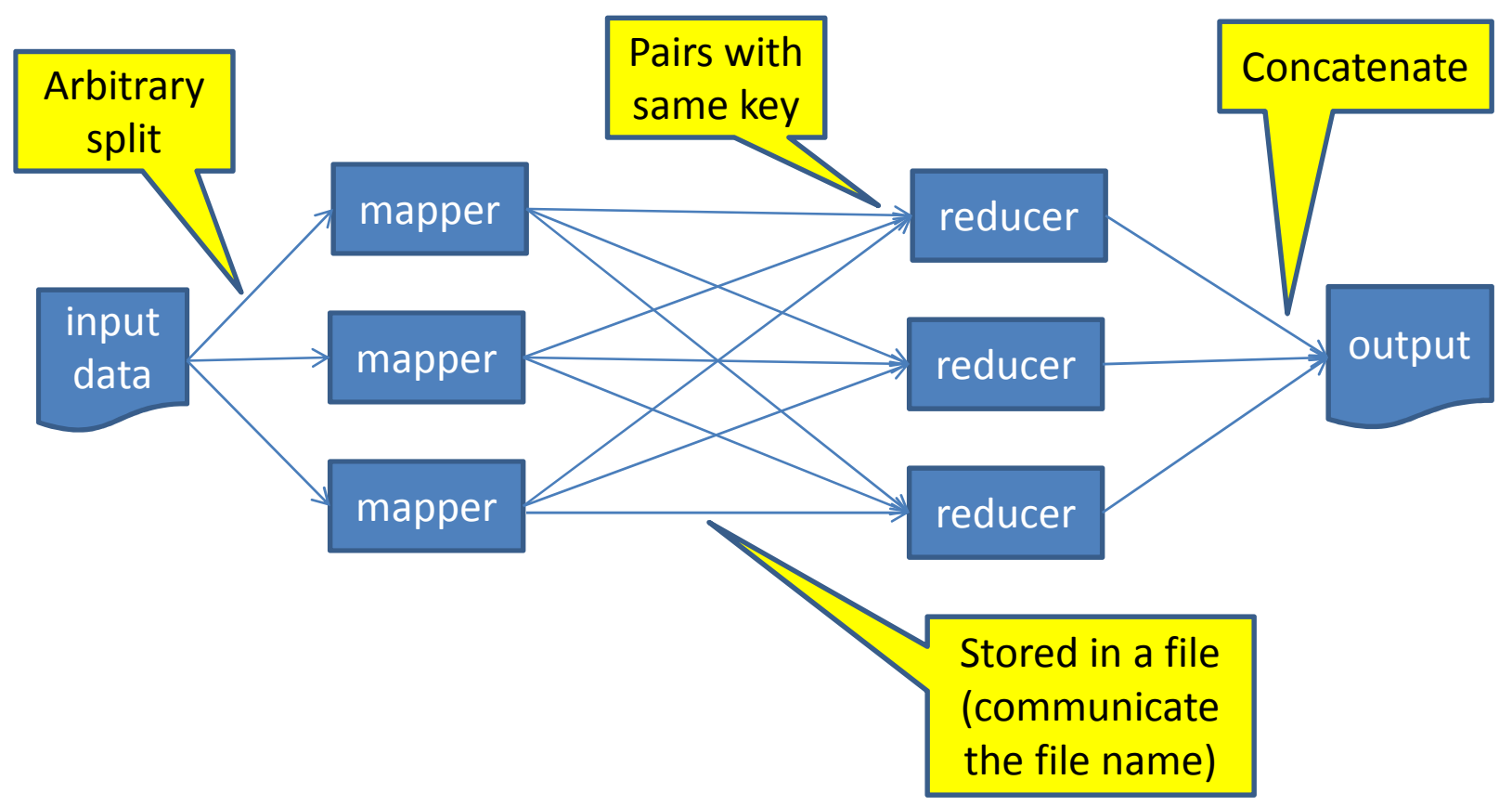

## **Count each word in a corpus (a set of documents)**

map(Document key, String text):for each word w in text:EmitIntermediate(w, "1")

reduce(String word, Iterator values):int result  $= 0$  for each v in values:result  $+=$  tolnt(v) Emit(new Pair(word, toString(result)))

# **Distributed grep**

- Input: corpus (set of documents)
- Output: lines matching a given pattern
- •map: emits a line if it matches the pattern
- reduce: identity function that just copies the supplied intermediate data to the output.

### **URL Access Frequency**

- Input: logs of web page requests
- Output: for each webpage, number of accesses
- map: outputs <URL, 1>
- reduce: adds together all values for the same URL and emits a <URL, total count> pair

# **Reverse Web-Link Graph**

- Input: Set of webpages
- Output: For each URL, webpages that link to it
- map: outputs <target, source> pairs for each link to a target URL found in a page named "source"
- reduce: concatenates the list of all source URLs associated with a given target URL and emits the pair: <target, list(source)>

# **Inverted index**

- Input: corpus (set of documents)
- Output: For each word, a list of documents in which it appears
- map: parses each document, and emits a sequence of <word, document ID> pairs
- reduce: accepts all pairs for a given word, sorts the corresponding document IDs and emits a <word, list(document ID)> pair.

 $-$  Optionally, keep track of word positions.

#### **Anagram generator**

- Input: list of words
- Output: list of all possible anagrams
- map: outputs <word with letters sorted, original word>
- reduce(sortedWord, Iterator realWords): for each realWord:output <realWord, realWords>